# **学認(Shibboleth認証)による 電子ジャーナル・ブックの利⽤について**

### **愛知工業大学附属図書館**

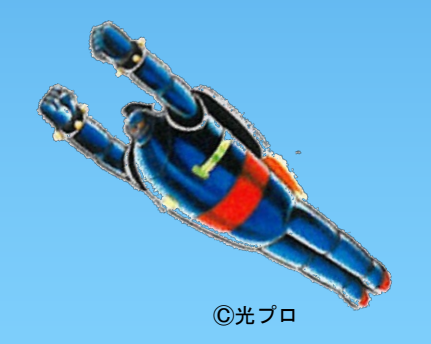

**電子ジャーナル・ブック 認証手順-1**

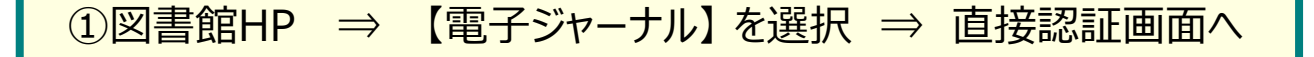

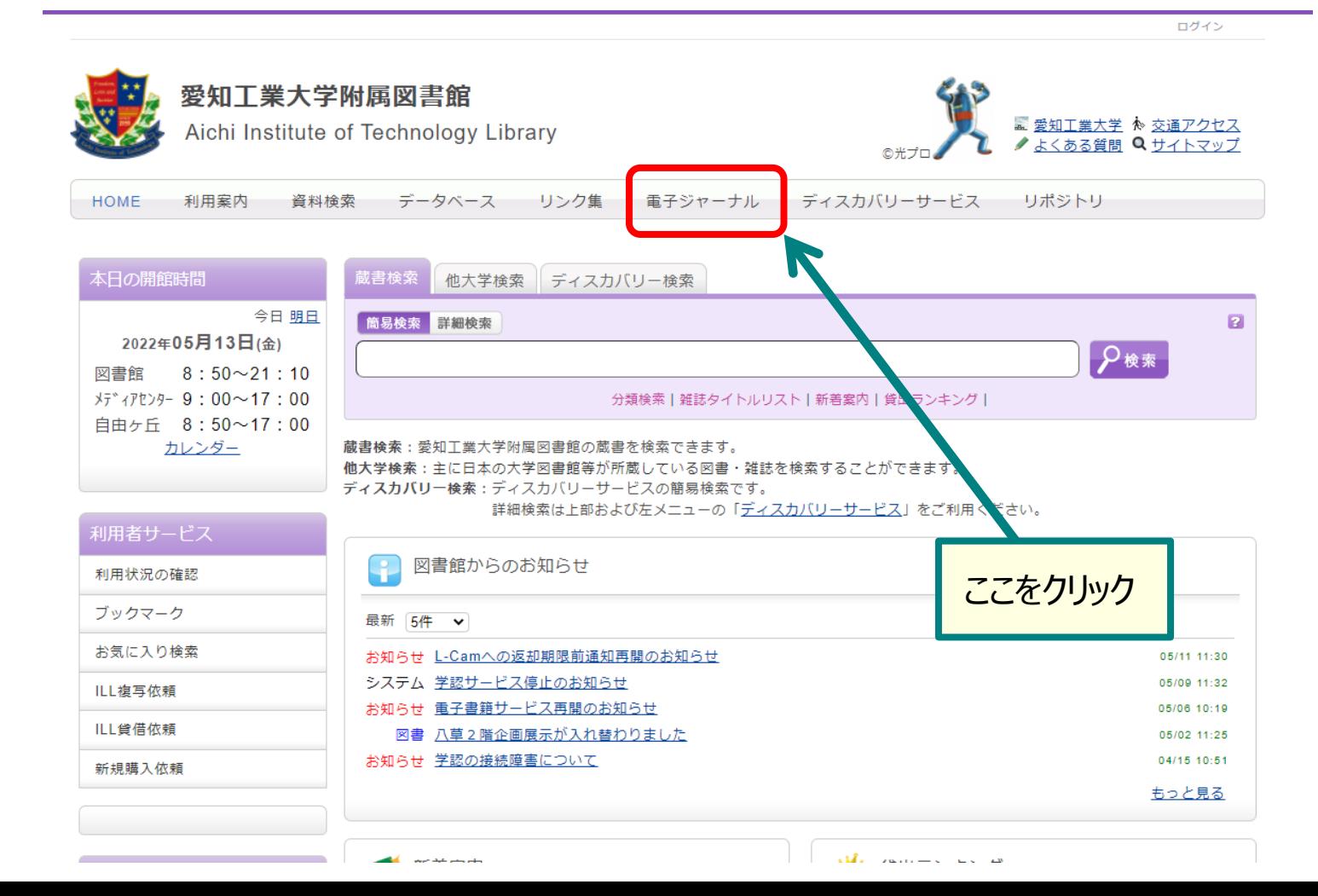

## **電子ジャーナル・ブック 認証手順-2**

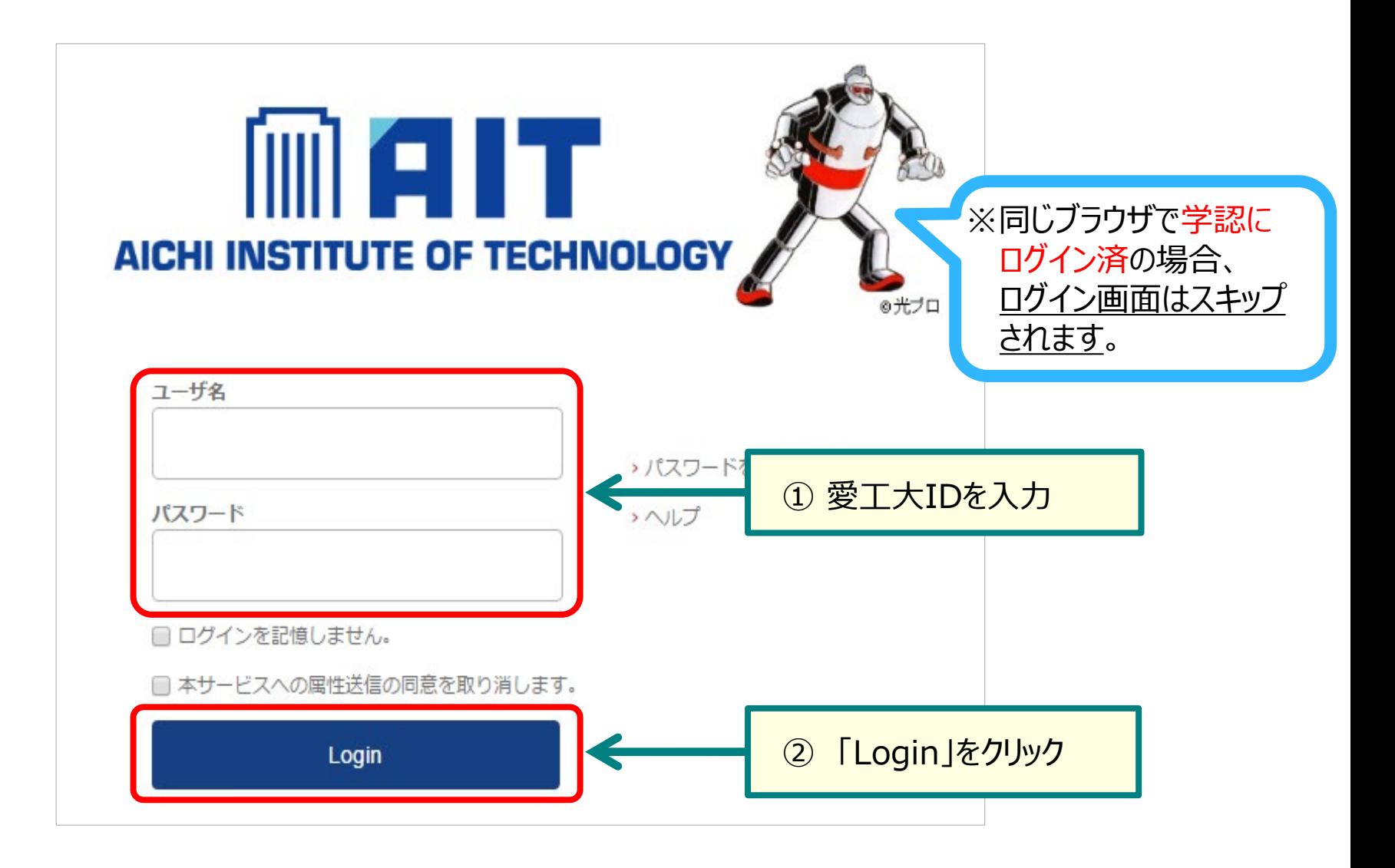

## **電子ジャーナル・ブック 認証手順-3**

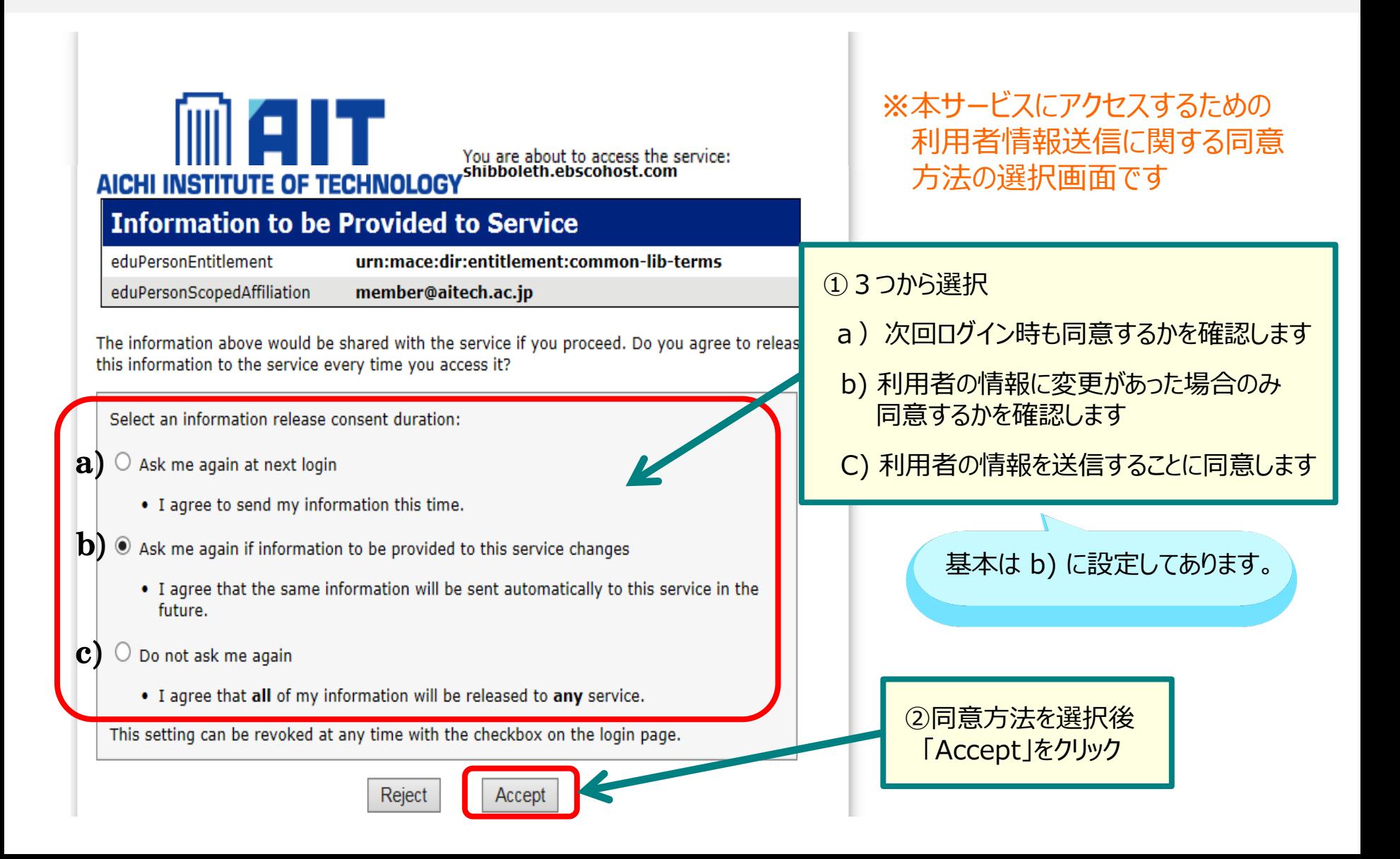

**電子ジャーナル・ブック 認証手順-4**

#### 承認済み。学外からの利用が可能になります。

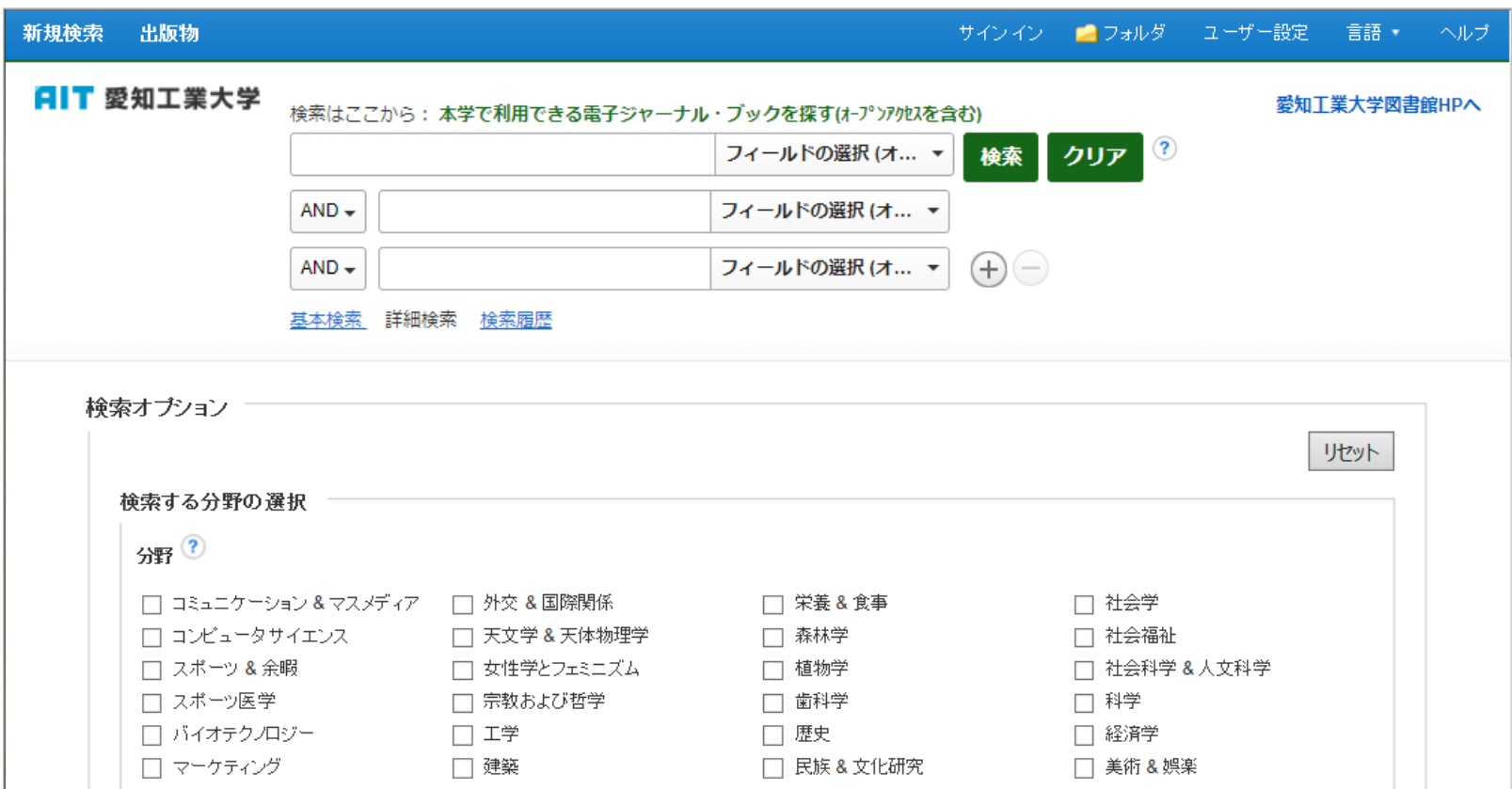